### **Introduction à la programmation**

- **Présenter l'activité de programmation**
- **Introduire et justifier la notion d'algorithme**
- **Donner quelques principes méthodologiques**
	- **Diviser pour régner**
- **Donner quelques repères fondamentaux**
	- **Complexité d'un algorithme**
	- **Langages**

#### **Vous savez compter ! L'ordinateur aussi...**

- **Votre programme s'exécute, mais...**
	- **Connaissez-vous les mécanismes utilisés ?**
	- **Etes vous sûr que le résultat soit juste ?**
	- **Combien de temps devrez vous attendre la fin du calcul ?**
	- **Y a-t-il un moyen pour obtenir le résultat plus vite ?**
		- » **Indépendamment de la machine, du compilateur...**

#### • **Un ordinateur ne s'utilise pas comme un boulier !**

- **=> Connaître des algorithmes**
- **=> Apprendre à les construire, les améliorer...**

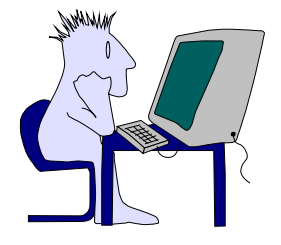

# **La programmation**

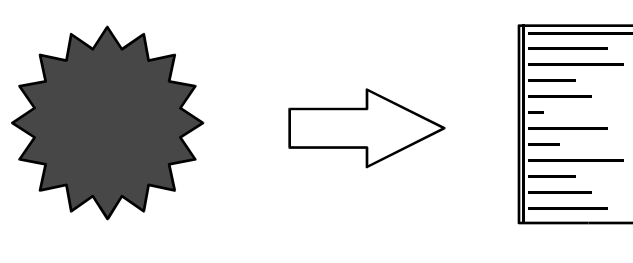

**Problème Programme**

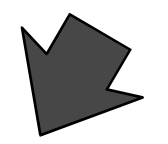

- **Question à résoudre par une solution informatique**
- • **Instance d'un problème = entrée nécessaire pour calculer une solution du problème**

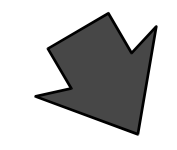

- • **Ensemble de données**
- • **Ensemble de résultats** 
	- **= solution informatique au problème**
- • **Description d' un ensemble d'actions**
- • **Exécution dans un certain ordre**

## **Critères de qualité des programmes**

- **Lisibles**
- **Fiables**
- **Maintenables**
- **Réutilisables**
- **Portables**
- **Corrects (preuve)**
- **Efficaces (complexité)**
- **Contraintes "économiques" :**
	- **Exécution la plus courte possible**
	- **Espace mémoire nécessaire le plus petit possible...**

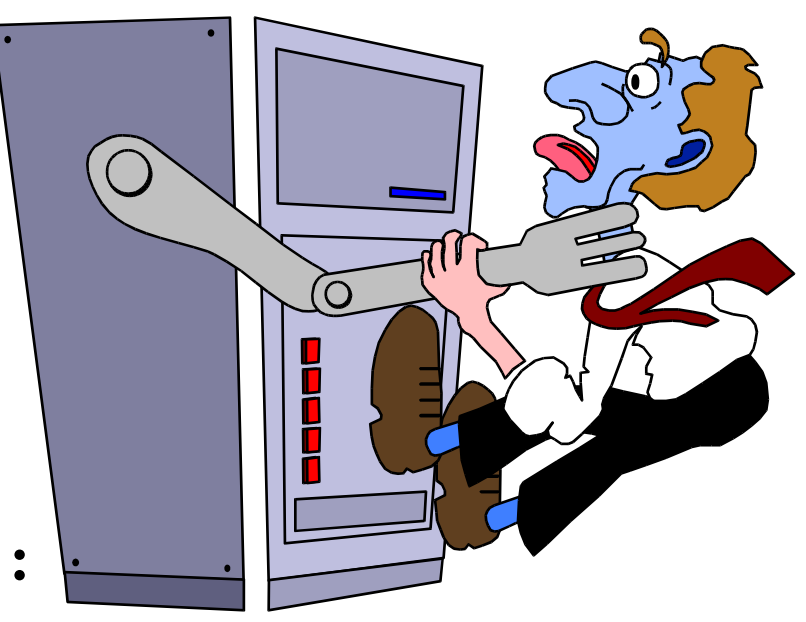

#### **Raisons d'être des méthodes de programmation**

- **Augmentation de la taille et de la complexité des logiciels**
	- **Travail en équipe**
	- **Capacité de l'être humain à s'occuper de problèmes simultanément ( 5 à 9 problèmes)**
- **Nécessité de construire des programmes corrects, vérifiables et modifiables**
	- **Conséquences humaines, économiques... de plus en plus coûteuses**
- **=> Méthodologie de conception des programmes**
	- **Garder la maîtrise de la conception du logiciel**
	- **Canaliser la créativité**

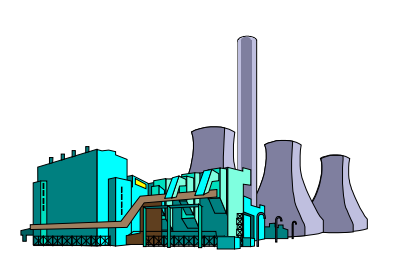

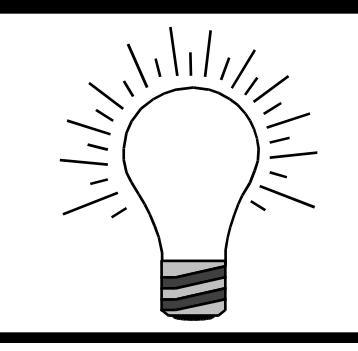

# **Principes méthodologiques**

- **Abstraire**
	- **Retarder le plus longtemps possible l'instant du codage**
- **Décomposer**
	- *"...diviser chacune des difficultés que j'examinerais en autant de parties qu'il se pourrait et qu'il serait requis pour les mieux résoudre."* **Descartes**
- **Combiner**
	- **Résoudre le problème par combinaison d'abstractions**
- **Mais aussi :**
	- **Vérifier, modulaire, réutiliser...**

# **Notion d'énoncé (du problème)**

- **Souvent le problème est "mal posé"...**
	- **Rechercher l'indice du plus petit élément d'une suite**
	- **=> Spécifier = produire un énoncé**
- **Énoncé = texte où sont définies sans ambiguïté :**
	- **L'entrée (données du problème)**
	- **La sortie (résultats recherchés)**
	- **Les relations (éventuelles) entre les données et les résultats**
- **Que dois-je obtenir ?**

**La programmation**

– **Soit I l'ensemble des indices des éléments égaux au minimum d'une suite. Déterminer le plus petit élément de I.**

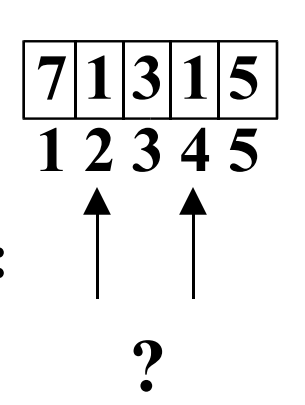

**2**

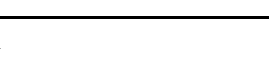

# **Notion d'algorithme**

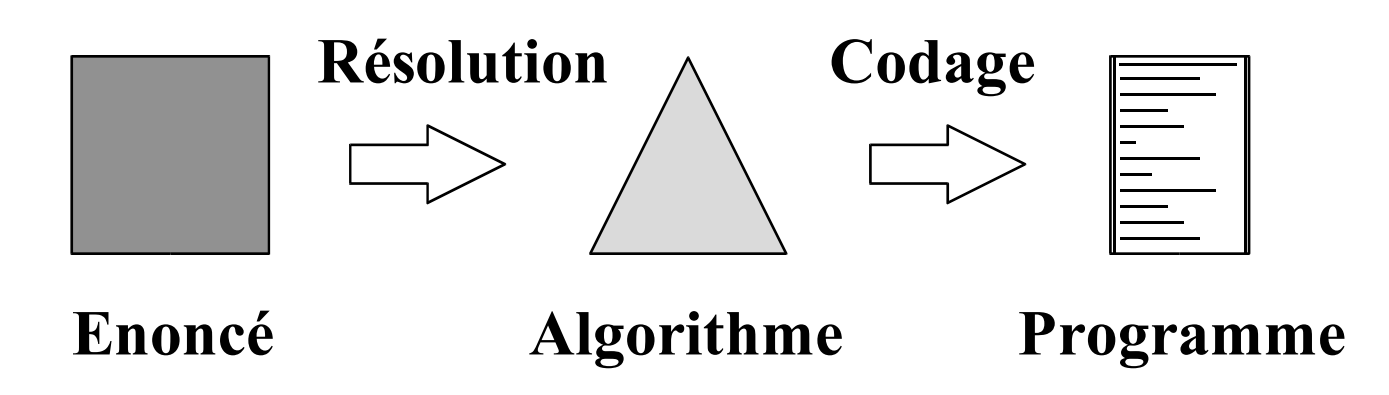

- **= Description d'un processus de résolution d'un problème bien défini**
- **= Succession d'actions qui, agissant sur un ensemble de ressources (entrée), fourniront la solution (sortie) au problème**
- **Comment faire pour l'obtenir ?**

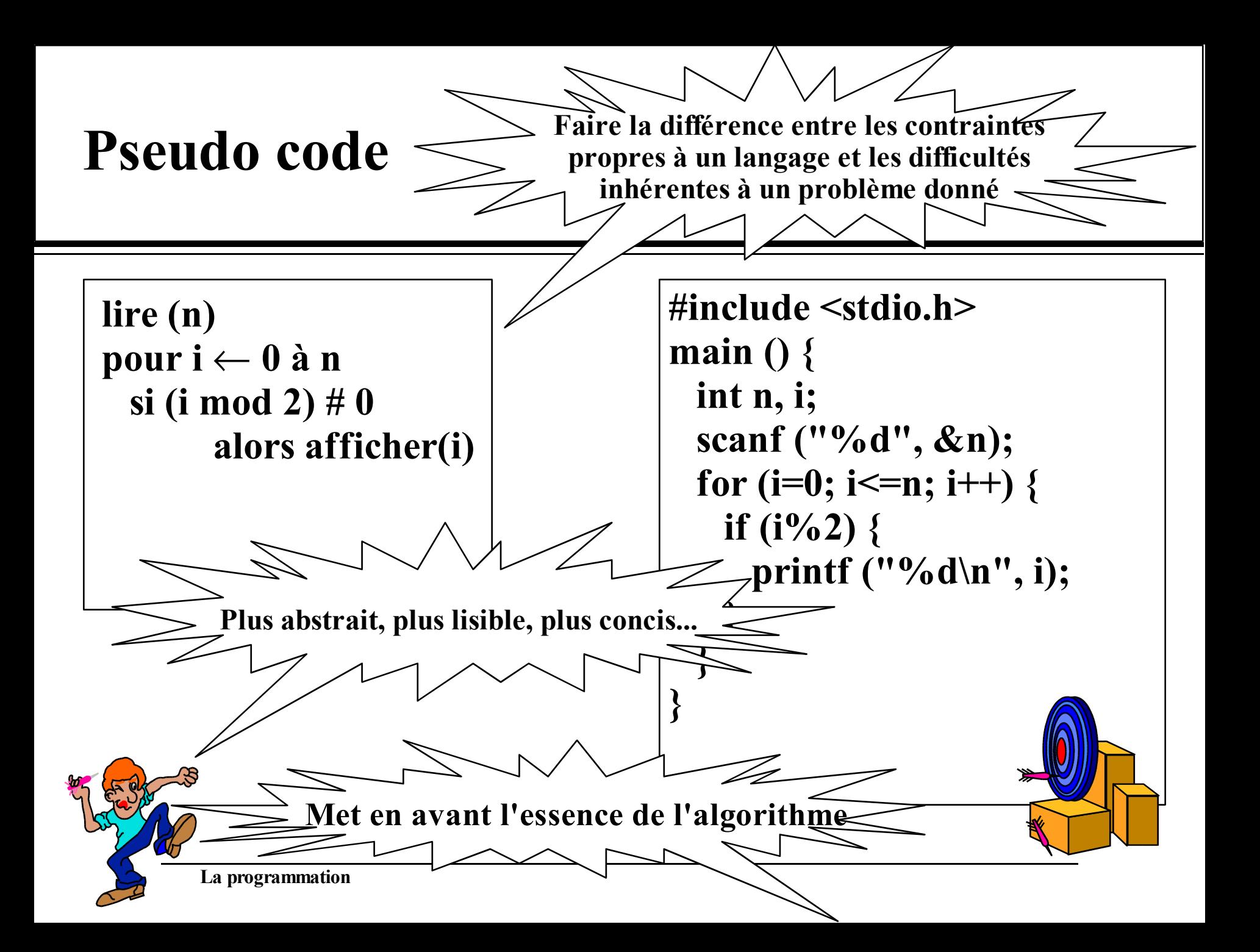

## **Complexité d'un algorithme**

#### • **Caractériser un algorithme**

- **Indépendamment de la machine, du compilateur...**
- **Complexité**
	- » **Taille du problème : n**
	- » **Nombre d'opérations significatives : T(n)**
	- » **Taille mémoire nécessaire : M(n)**
- **Au mieux, au pire, en moyenne**
- **Notations asymptotiques**
	- **f(n) = O(g(n)) : borne asymptotique supérieure**
	- **f(n) =** Ω **(g(n)) : borne asymptotique inférieure**
	- **f(n) =** Θ**(g(n)) : borne approchée asymptotique**

## **Comparaison de temps d'exécution**

- **106 opérations par seconde**
- **N = nombre de données à traiter**
- **C = complexité de l'algorithme de traitement**

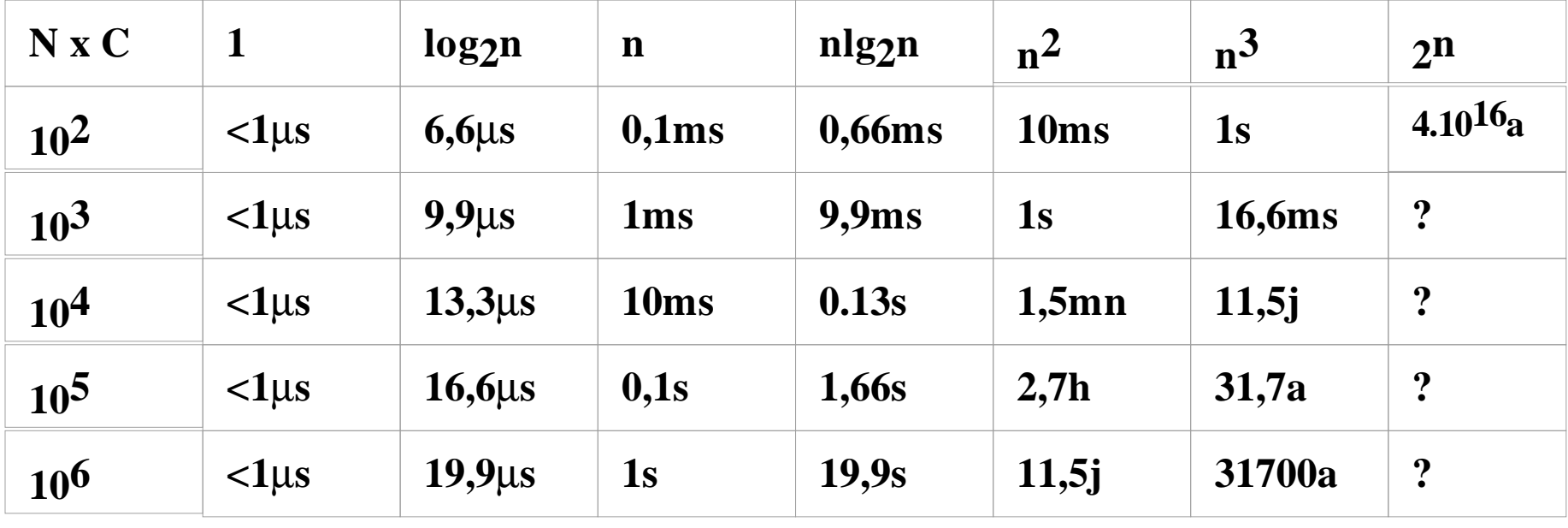

# **L'algorithmique**

- **Permis de conduire informatique**
- **Produit de matrices carrées n x n**
	- **Nombre de multiplications**
	- $-$  **Algorithme classique :**  $T(n) = O (n^3)$ » **Trop d'opérations**

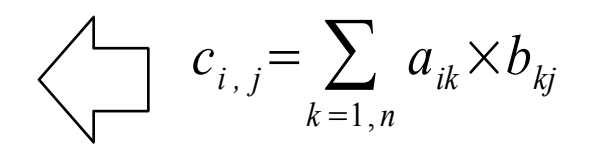

- **Meilleure borne inférieure connue : T (n) =** Ω**(n2)**
- $-$  **Algorithme de Strassen :**  $T(n) = \Theta(n^{\lg 7}) = O(n^{\frac{2}{3}})$
- **Meilleur algorithme connu : T (n) = O(n2,376)**
- **Programme**
	- **Algorithme destiné à la machine**

## **Conception d'un programme**

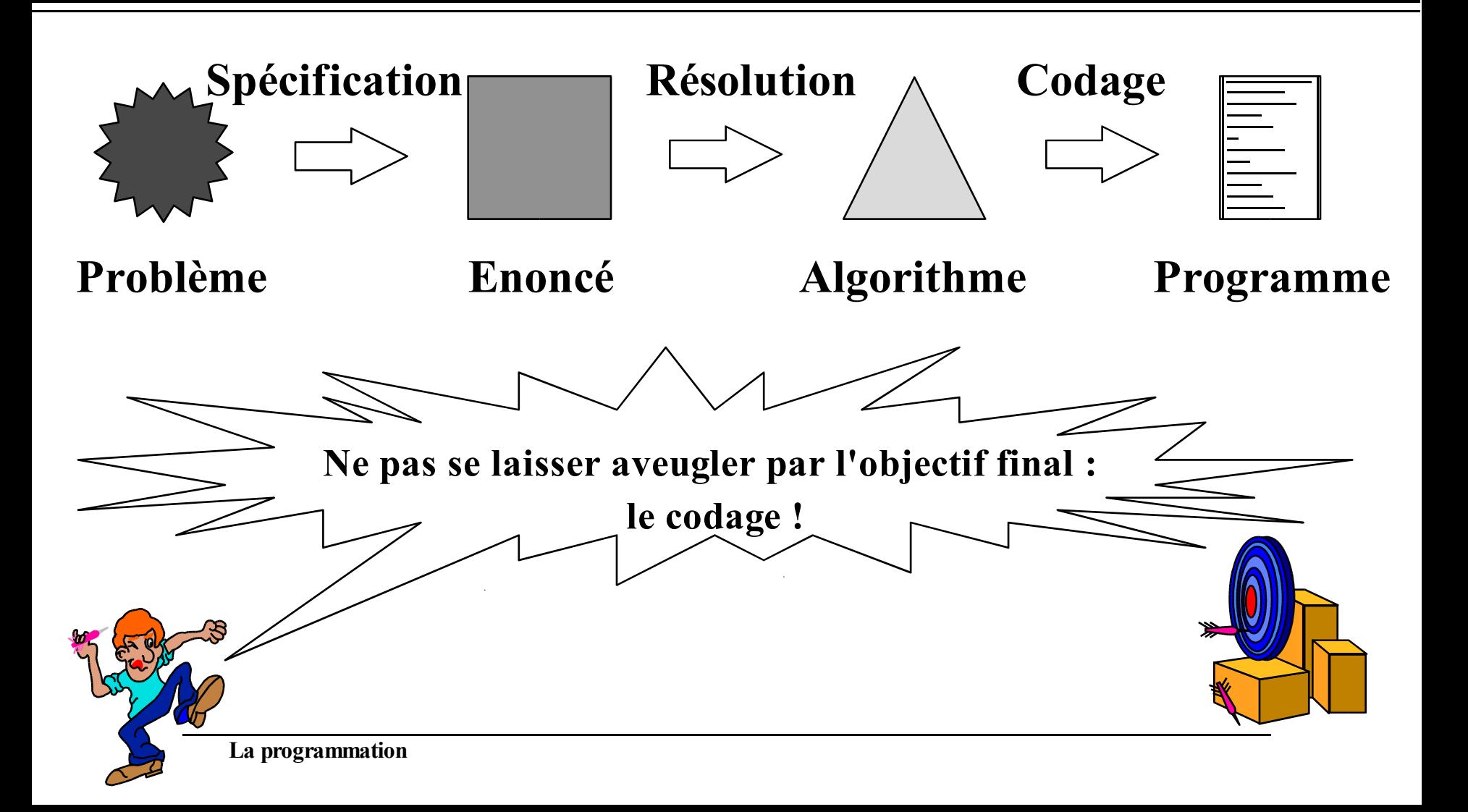

### **Programmer, c'est communiquer**

- **Avec la machine**
- **Avec soi même**
- **Avec les autres**

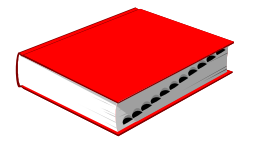

**Désignations évocatrices**

**Algorithmes en pseudo-code concis et clairs**

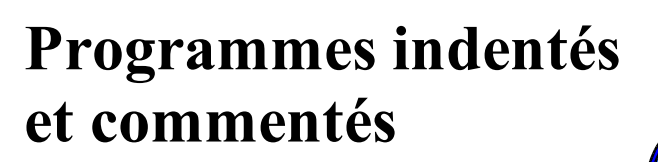

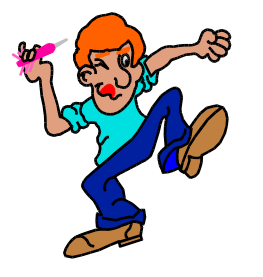

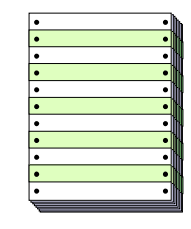

# **Cycle de vie d'un programme (1)**

**Analyse + spécification**

**Conception**

**Codification**

- **Analyse + spécification**
	- **Définir clairement le problème**
	- **Recenser les données**
	- **Dégager les grandes fonctionnalités**
- **Conception**
	- **Organiser les données**
	- **Concevoir l'algorithme en pseudo-code**
- **Codification**
	- **Traduire l'algorithme dans un langage de programmation**

**Un processus itératif**

**Maintenance**

**Vérification**

# **Cycle de vie d'un programme (2)**

**Analyse + spécification Conception Codification**

**Un processus itératif**

**Maintenance**

**Vérification**

- **4. Vérification (test & mise au point)**
	- **Utiliser le programme avec des entrées spécifiques**
	- **Utiliser un outil de mise au point**
- • **5. Maintenance**
	- **Adapter le programme existant pour de nouvelles fonctionnalités et/ou pour corriger les erreurs**
- • **Une documentation doit être associée à chaque étape**

#### **Généalogie partielle des langages de programmation**

• **Plus de 4000 langages**

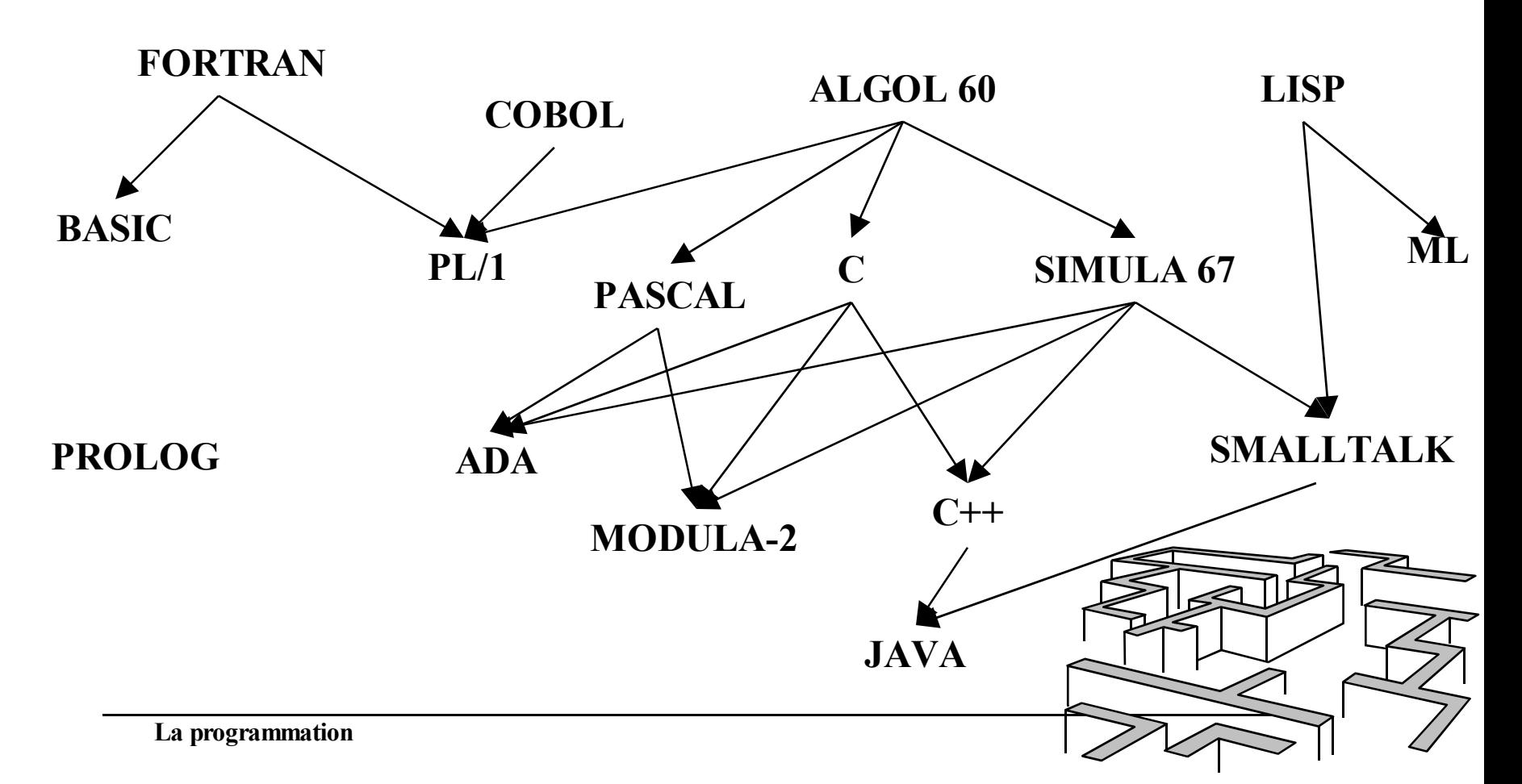

#### **Le choix d'un langage n'est pas neutre**

- **Y-a-t-il un langage universel ? L'assembleur JAVA C C++**  ${\rm LIS}$ **PASCAL**
	- **Un langage facilite la résolution de classes de problème**
		- **C : systèmes d'exploitation (Unix)...**
		- **C++ : applications de grande taille...**
		- **JAVA : applications de grande taille...**
		- **LISP : prototypage, systèmes experts...**

#### **Paradigmes des langages de haut niveau (1)**

- **Désigner**
	- **Expliciter une entité, en la nommant et en lui associant une définition au moins intuitive**
- **Typer**
	- **Connaître précisément les propriétés pertinentes d**'**une entité**
- **Paramétrer**
	- **Traiter un problème plus général que le problème posé**
	- **Améliorer la résistance de la solution aux changements**
	- **Réutiliser**

#### **Paradigmes des langages de haut niveau (2)**

- **Sérialiser**
	- **Construire des séquences d'actions**
- **Décomposer par cas**
	- **Découper le domaine des données initiales**
- **Itérer**
	- **Introduire un sous problème intermédiaire paramétré**

#### **Réduire la complexité d'un problème**

## **Langage compilé**

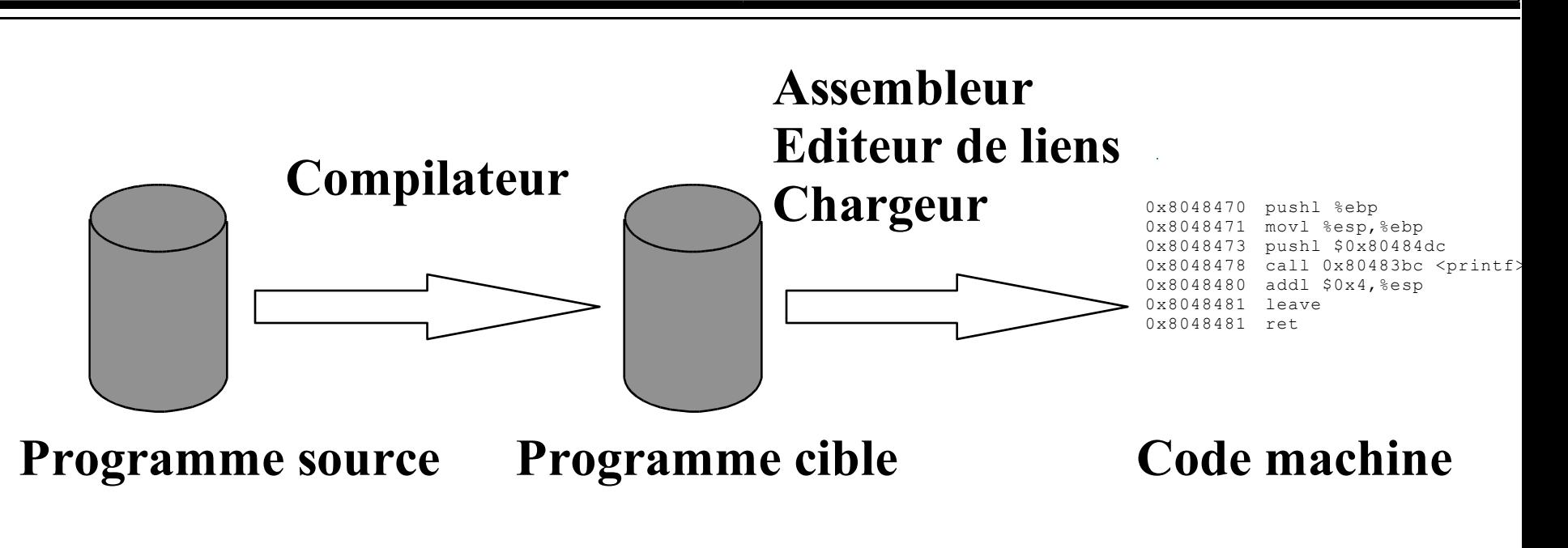

- \$ emacs monProg.c
- \$ gcc monProg.c -o monProg
- \$ ./monProg

# **Compilation**

- **Analyse lexicale**
- **Analyse syntaxique**
- **Analyse sémantique**
- **Génération de code**
- **Optimisation**

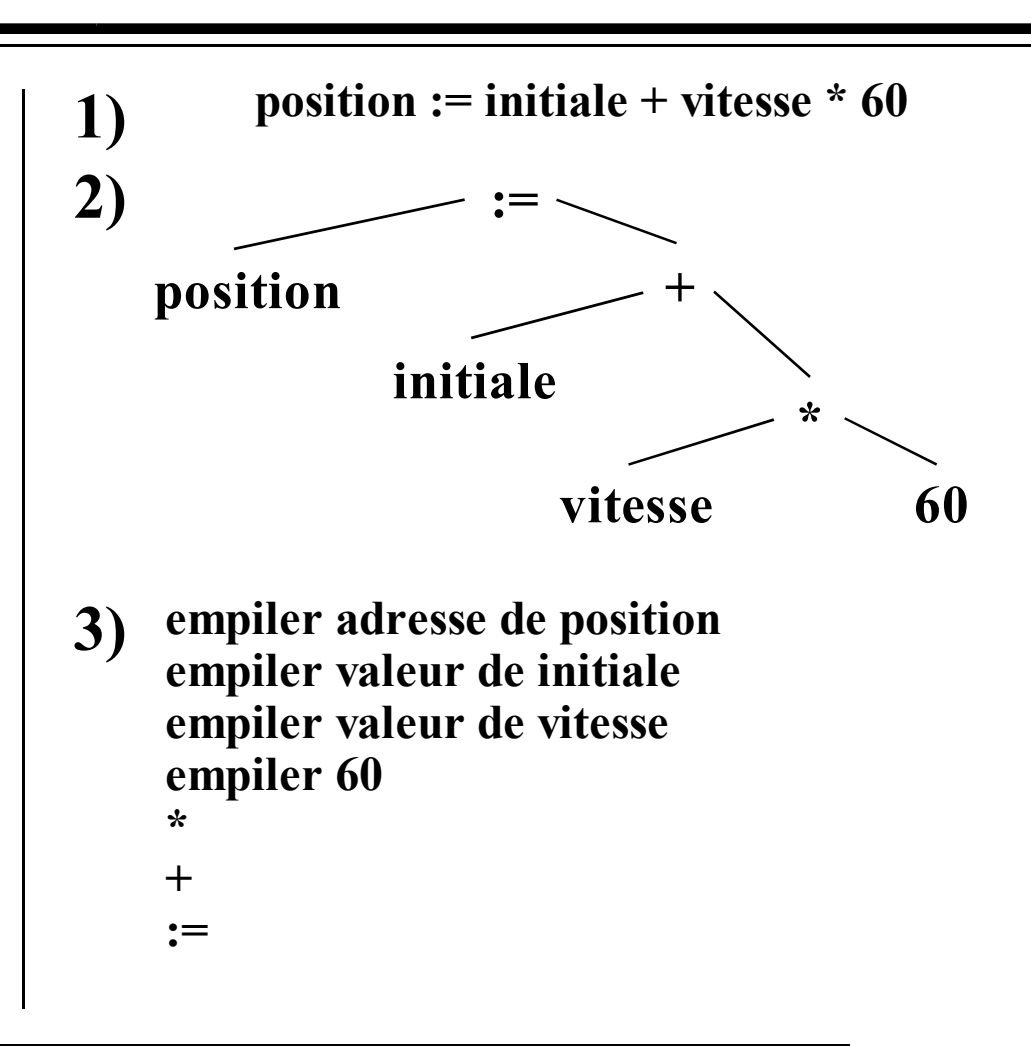

## **Langage interprété**

![](_page_22_Figure_1.jpeg)

- **emacs monProg.l**
- **lisp monProg.l**